# **DAFTAR ISI**

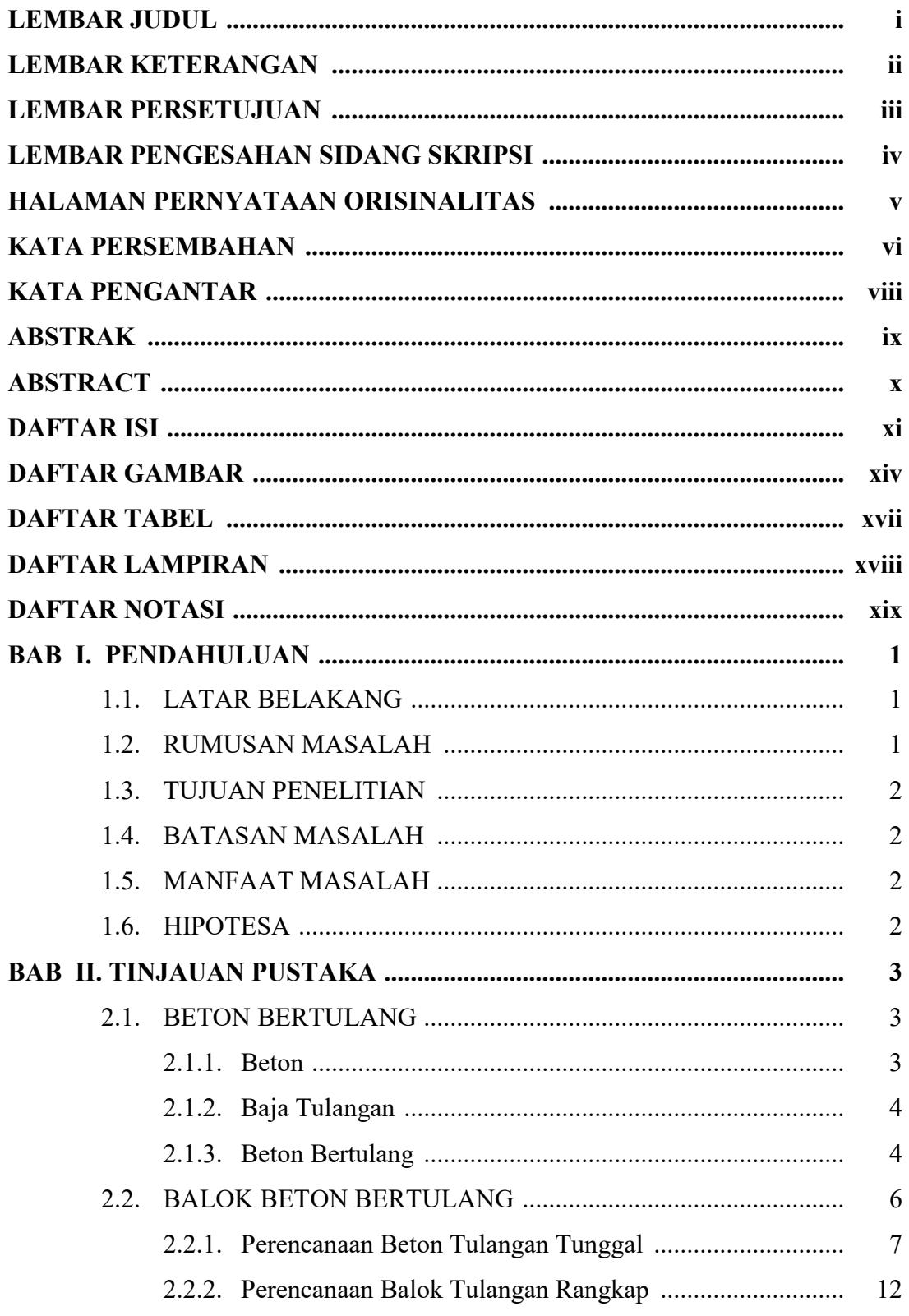

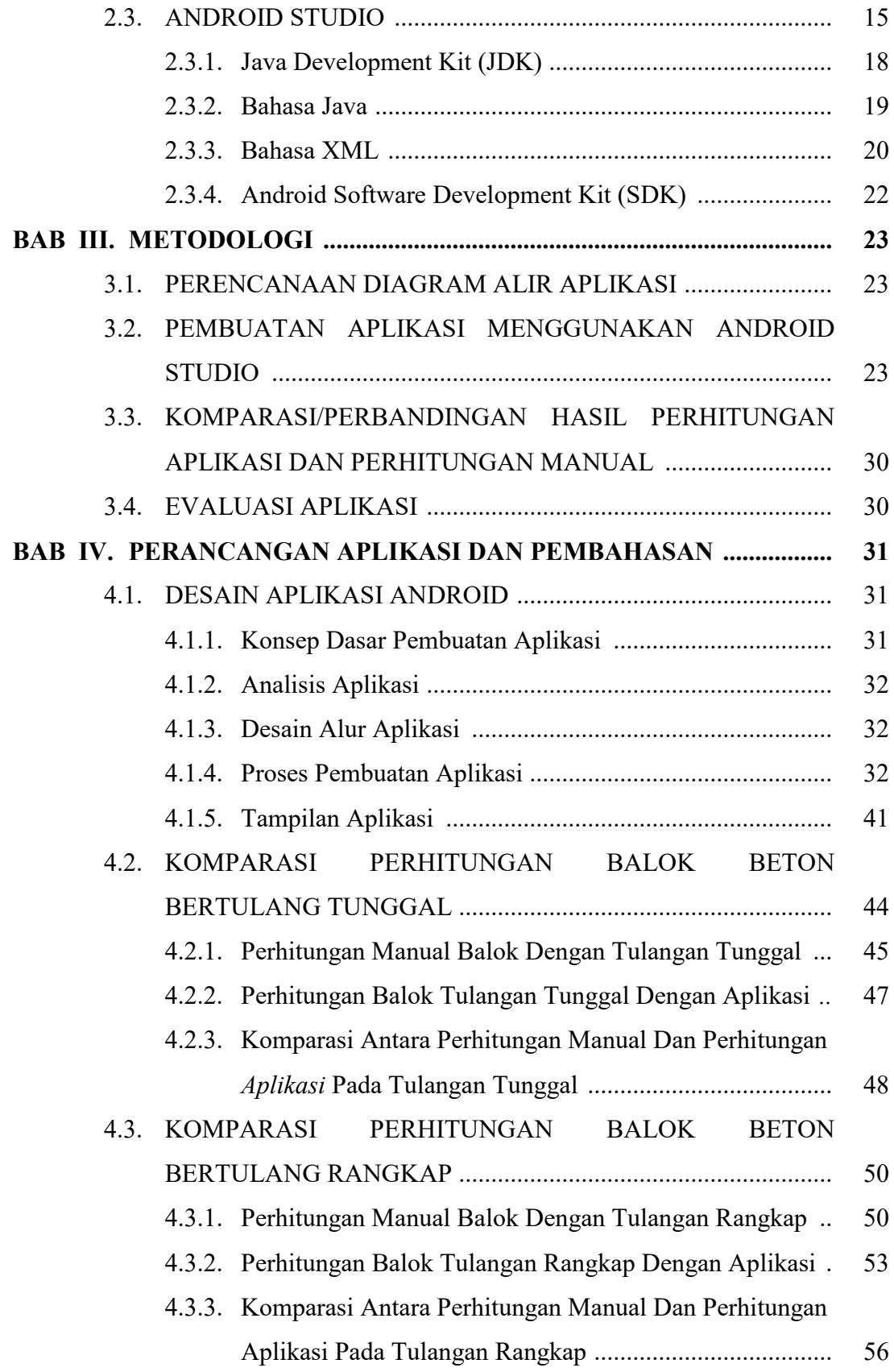

![](_page_2_Picture_4.jpeg)

# **DAFTAR GAMBAR**

![](_page_3_Picture_143.jpeg)

![](_page_4_Picture_128.jpeg)

![](_page_5_Picture_10.jpeg)

# **DAFTAR TABEL**

![](_page_6_Picture_29.jpeg)

# **DAFTAR LAMPIRAN**

![](_page_7_Picture_22.jpeg)

# **DAFTAR NOTASI**

![](_page_8_Picture_149.jpeg)

untuk f<sub>c</sub>' 
$$
\leq
$$
 30 MPa, maka  $\beta_1 = 0,85$   
\nuntuk f<sub>c</sub>' > 30 MPa, maka  $\beta_1 = 0,85 - 0,05$ .  $\frac{(f_e^2 - 30)}{7}$   
\ntetapi  $\beta_1 \geq 0,65$   
\n $\varepsilon_c$ ' = regangan tekan beton, dengan  $\varepsilon_c$ ' maksimal ( $\varepsilon_{cu}$ ') = 0,003  
\n $\varepsilon_s$  = regangan tarik baja tulangan = f<sub>s</sub>'/E<sub>s</sub>  
\n $\varepsilon_s$ ' = regangan tekan baja tulangan = f<sub>s</sub>'/E<sub>s</sub>  
\n $\varepsilon_y$  = f<sub>y</sub>/E<sub>s</sub> = f<sub>y</sub>/200000  
\n $\pi$  = nilai koefisien (3.14)  
\n $\rho$  = rasio tulangan  
\n $\rho_{\text{maks}}$  = rasio tulangan maksimal

 $\rho_{\text{min}}$  = rasio tulangan minimum